<sub>Докум</sub>аминистерство нахими высшего образования российской Федерации Информация о владельце:<br>фио. **Федеральное государственное б</mark>юджетное образовательное учреждение высшего образования** Должность: Проректор по учебной ОбИСКИЙ ГОСУДАРСТВЕННЫЙ УНИВЕРСИТЕТ СИСТЕМ УПРАВЛЕНИЯ И РАДИОЭЛЕКТРОНИКИ» (ТУСУР) ФИО: Сенченко Павел Васильевич Дата подписания: 02.11.2023 13:21:14 Уникальный программный ключ: 27e516f4c088deb62ba68945f4406e13fd454355

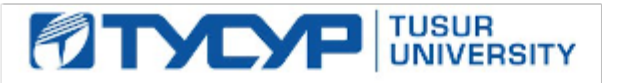

УТВЕРЖДАЮ Проректор по учебной работе

Документ подписан электронной подписью Сертификат: a1119608-cdff-4455-b54e-5235117c185c<br>Владелец: Сенченко Павел Васильевич Действителен: с 17.09.2019 по 16.09.2024

РАБОЧАЯ ПРОГРАММА ДИСЦИПЛИНЫ

## **УЧЕБНО-ПРОЕКТНАЯ ДЕЯТЕЛЬНОСТЬ (УПД-3)**

Уровень образования: **высшее образование - бакалавриат** Направление подготовки / специальность: **09.03.03 Прикладная информатика** Направленность (профиль) / специализация: **Прикладная информатика в экономике** Форма обучения: **заочная** Факультет: **Заочный и вечерний факультет (ЗиВФ)** Кафедра: **Кафедра автоматизированных систем управления (АСУ)** Курс: **3** Семестр: **6** Учебный план набора 2021 года

#### Объем дисциплины и виды учебной деятельности

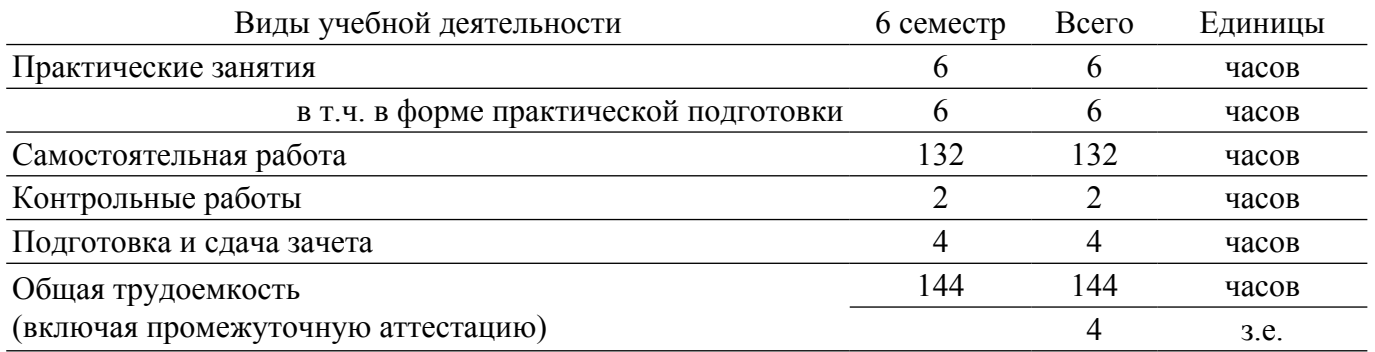

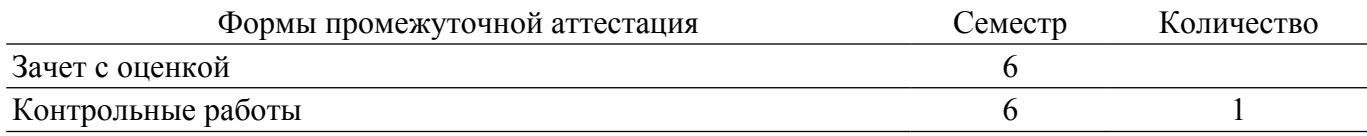

### **1. Общие положения**

## **1.1. Цели дисциплины**

1. Ознакомить студентов с системой бухгалтерского учета, как объекта автоматизации, показать особенности технического, информационного и программного обеспечения бухгалтерских информационных систем (БуИС), а также рассмотреть организацию решения задач и основные тенденции развития и повышения эффективности обработки учетной информации на предприятии.

### **1.2. Задачи дисциплины**

1. Изучение распространенных системы обработки учетной информации и программных средств их реализации на базе учебных и демонстрационных версий.

2. Проведение сравнительного обзора современных БуИС с использованием электронных информационно-образовательных ресурсов.

## **2. Место дисциплины в структуре ОПОП**

Блок дисциплин: Б1. Дисциплины (модули).

Часть блока дисциплин: Часть, формируемая участниками образовательных отношений.

Модуль дисциплин: Модуль технологического предпринимательства (minor).

Индекс дисциплины: Б1.В.02.ДВ.03.02.

Реализуется с применением электронного обучения, дистанционных образовательных технологий.

#### **3. Перечень планируемых результатов обучения по дисциплине, соотнесенных с индикаторами достижения компетенций**

Процесс изучения дисциплины направлен на формирование следующих компетенций в соответствии с ФГОС ВО и основной образовательной программой (таблица 3.1): Таблица 3.1 – Компетенции и индикаторы их достижения

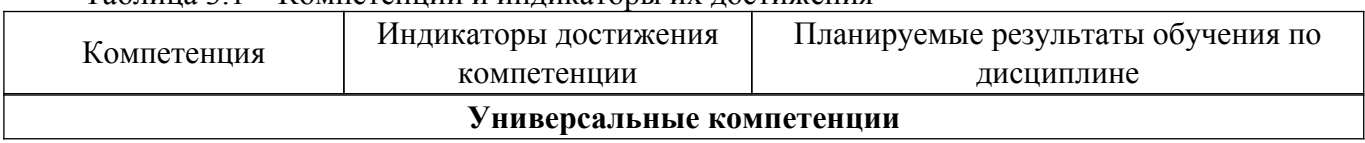

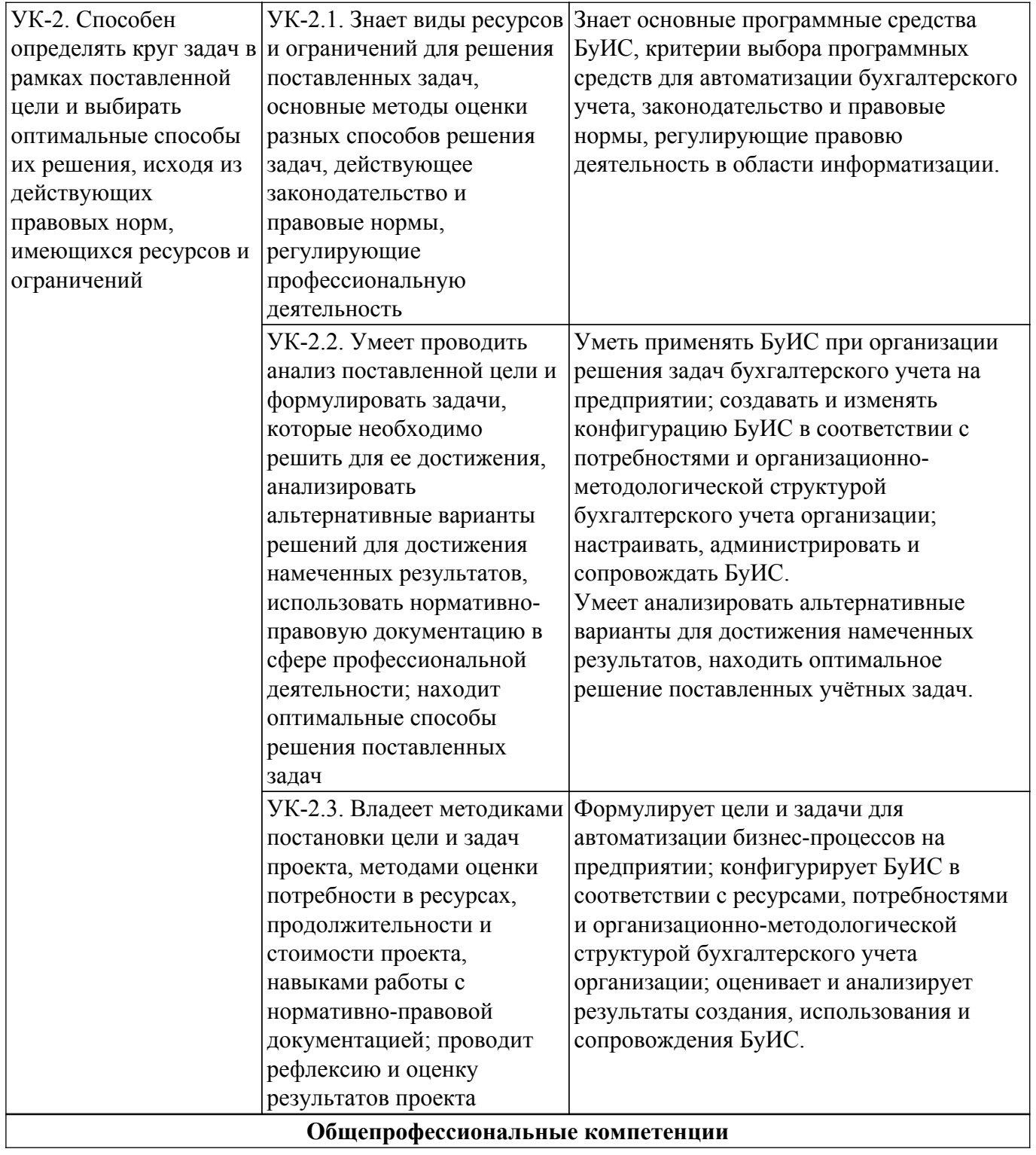

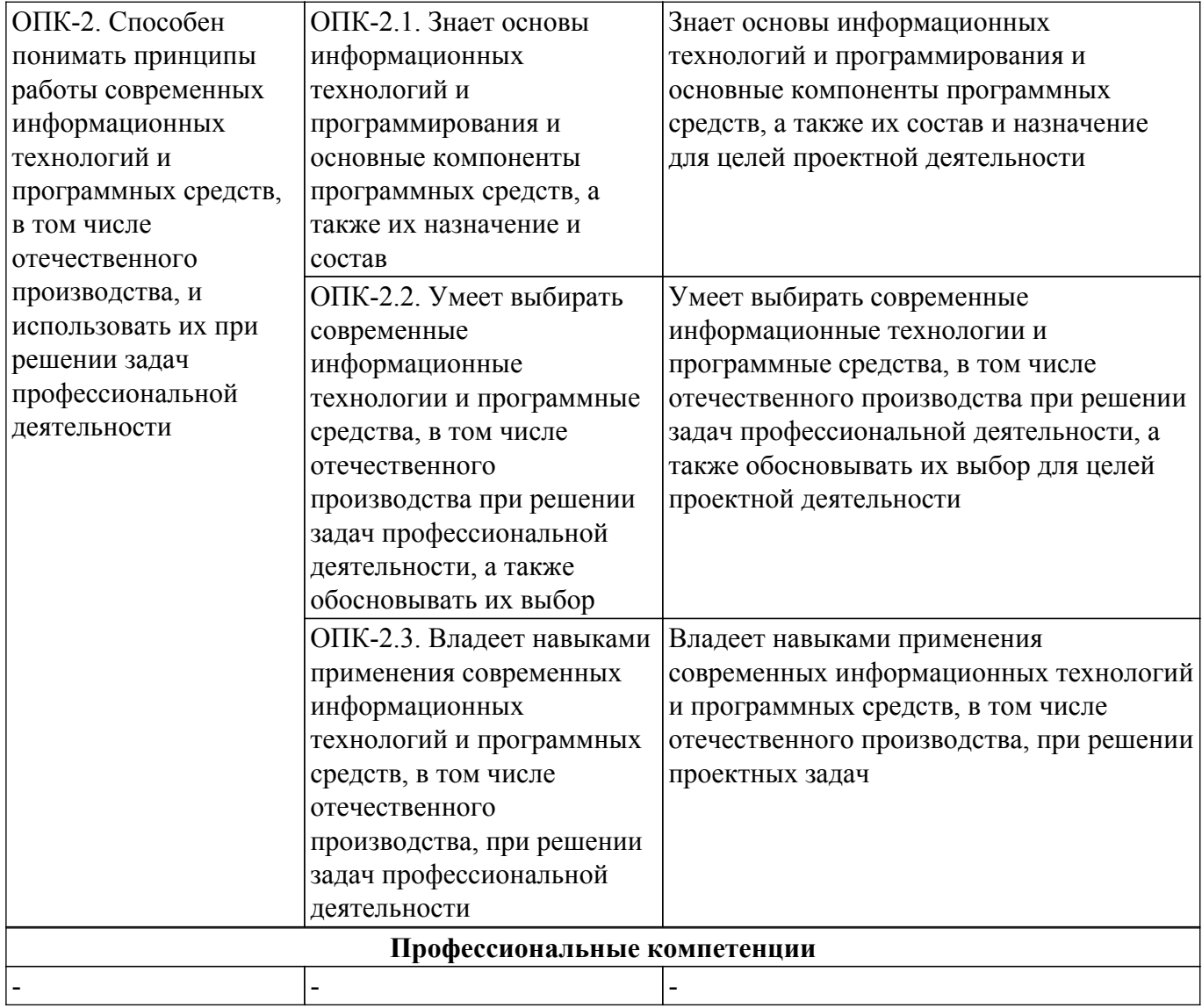

#### **4. Объем дисциплины в зачетных единицах с указанием количества академических часов, выделенных на контактную работу обучающихся с преподавателем и на самостоятельную работу обучающихся**

Общая трудоемкость дисциплины составляет 4 зачетных единиц, 144 академических часов. Распределение трудоемкости дисциплины по видам учебной деятельности представлено в таблице 4.1.

Таблица 4.1 – Трудоемкость дисциплины по видам учебной деятельности

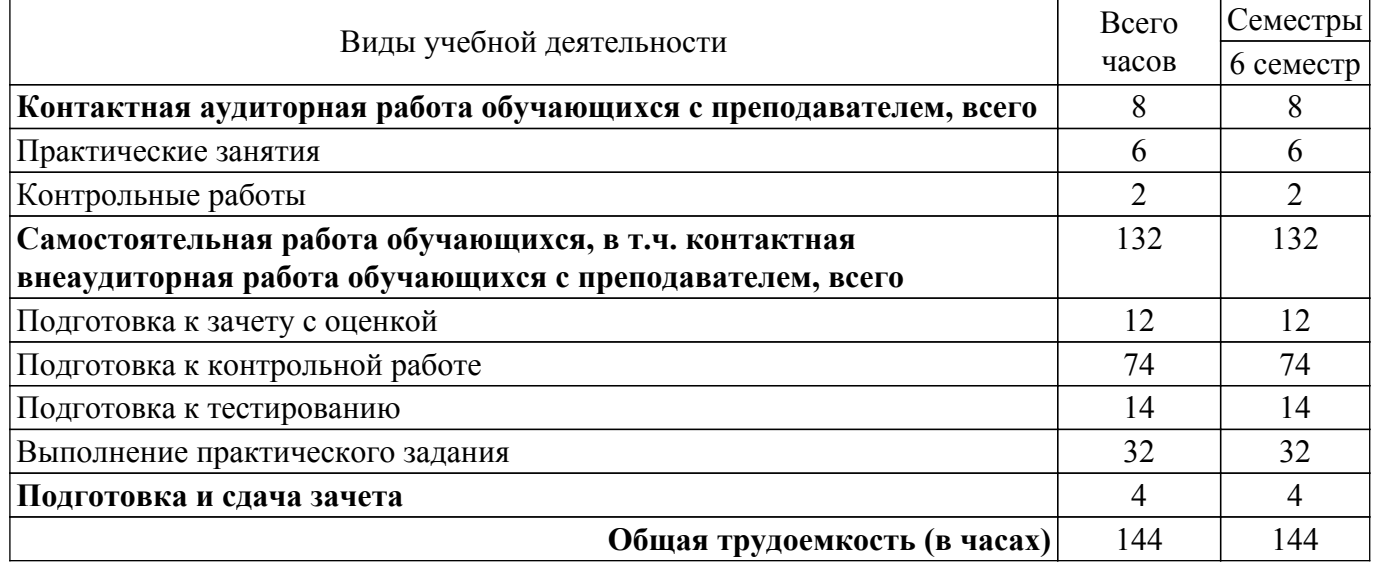

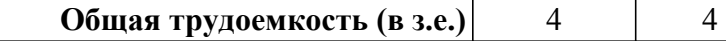

## **5. Структура и содержание дисциплины**

## **5.1. Разделы (темы) дисциплины и виды учебной деятельности**

Структура дисциплины по разделам (темам) и видам учебной деятельности приведена в таблице 5.1.

Таблица 5.1 – Разделы (темы) дисциплины и виды учебной деятельности

| Названия разделов (тем) дисциплины      | Прак.<br>зан., ч | Сам.<br>раб., ч | Всего часов<br>(6e <sub>3</sub> )<br>экзамена) | Формируемые<br>компетенции |
|-----------------------------------------|------------------|-----------------|------------------------------------------------|----------------------------|
| 6 семестр                               |                  |                 |                                                |                            |
| 1 Объекты платформы 1С: Предприятие     |                  | 30              | 34                                             | OTK-2, $YK-2$              |
| 2 Основные конструкции встроенного      | $\overline{2}$   | 26              | 28                                             | $O$ $IK-2$ , $YK-2$        |
| языка                                   |                  |                 |                                                |                            |
| 3 Объектная модель работы с данными     | $\overline{2}$   | 30              | 32                                             | OIIK-2, $YK-2$             |
| 4 Табличная модель работы с данными.    |                  | 18              | 18                                             | $YK-2$                     |
| Язык запросов                           |                  |                 |                                                |                            |
| 5 Конструирование и программирование    |                  | 14              | 14                                             | $YK-2$                     |
| форм                                    |                  |                 |                                                |                            |
| 6 Работа с графическими элементами форм |                  | 14              | 14                                             | $YK-2$                     |
| Итого за семестр                        | 6                | 132             | 138                                            |                            |
| Итого                                   | 6                | 132             | 138                                            |                            |

## **5.2. Содержание разделов (тем) дисциплины**

Содержание разделов (тем) дисциплины (в т.ч. по лекциям) приведено в таблице 5.2. Таблица 5.2 – Содержание разделов (тем) дисциплины (в т.ч. по лекциям)

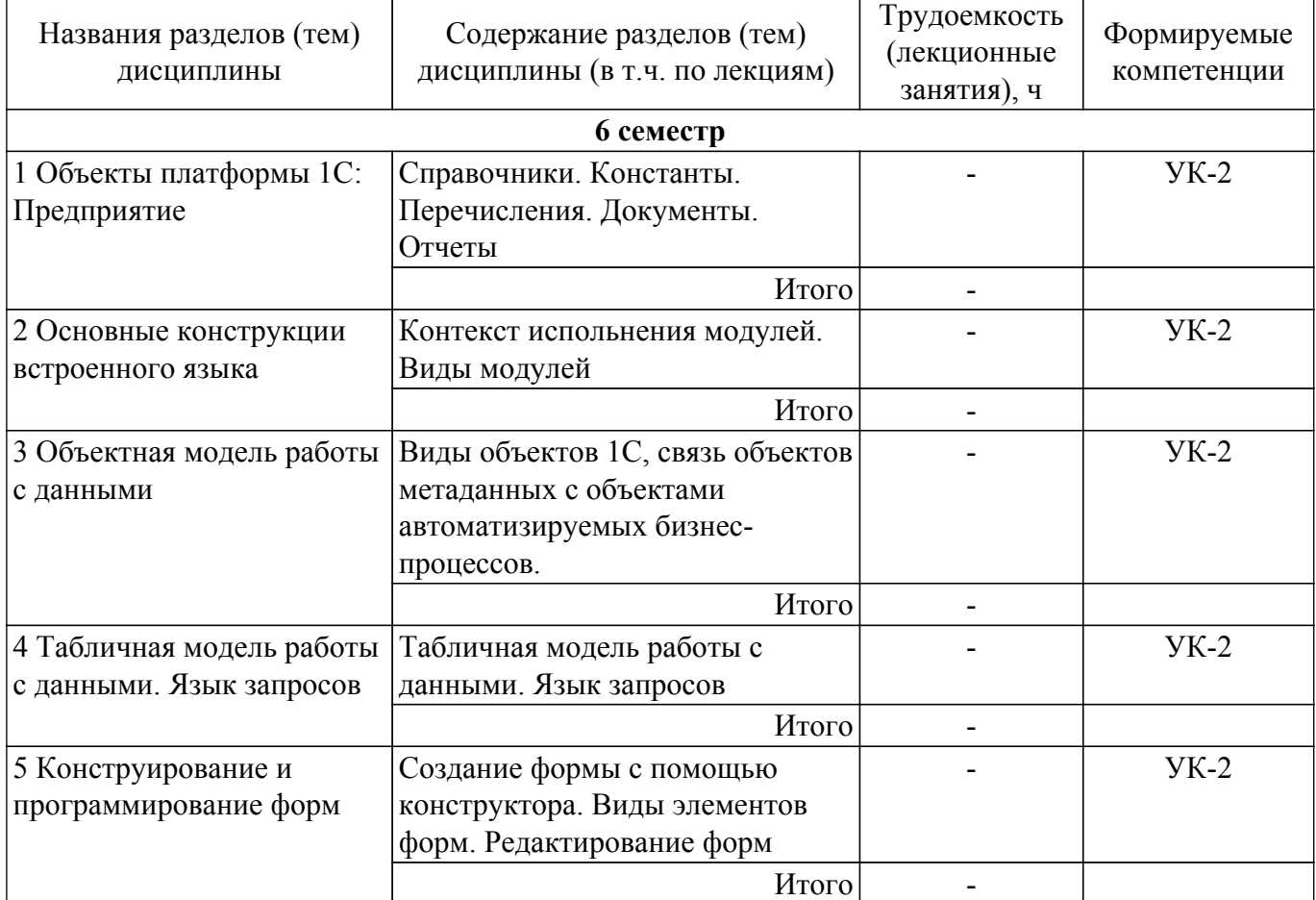

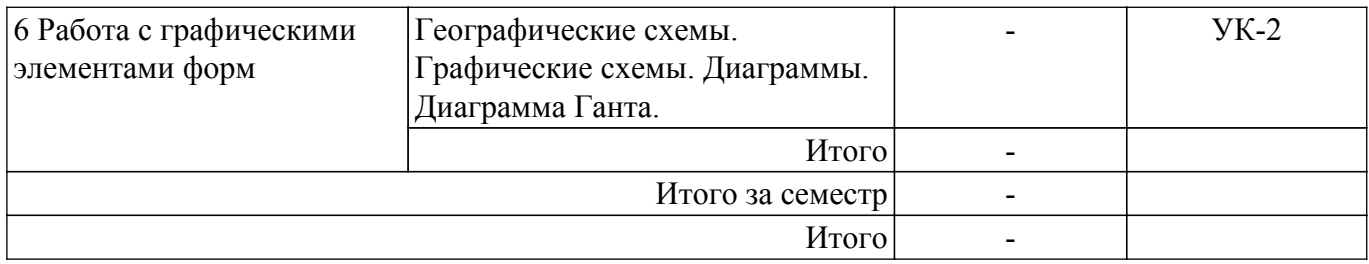

## **5.3. Контрольные работы**

Виды контрольных работ и часы на контрольные работы приведены в таблице 5.3. Таблица 5.3 – Контрольные работы

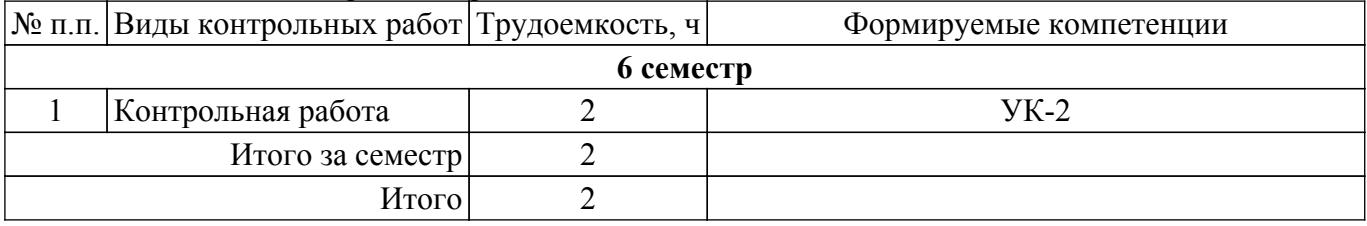

## **5.4. Лабораторные занятия**

Не предусмотрено учебным планом

## **5.5. Практические занятия (семинары)**

Наименование практических занятий (семинаров) приведено в таблице 5.5. Таблица 5.5 – Наименование практических занятий (семинаров)

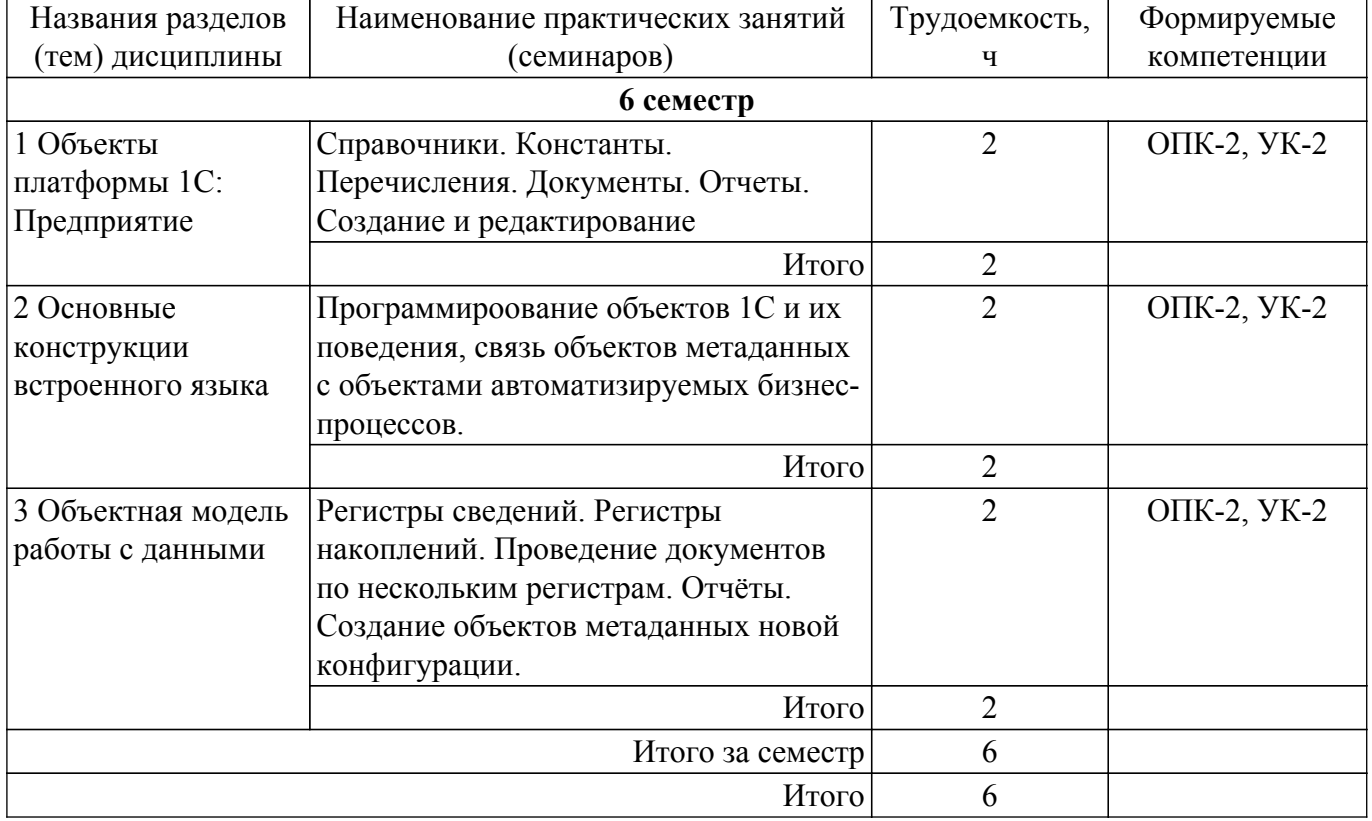

## **5.6. Курсовой проект / курсовая работа**

Не предусмотрено учебным планом

## **5.7. Самостоятельная работа**

Виды самостоятельной работы, трудоемкость и формируемые компетенции представлены в таблице 5.7.

Таблица 5.7 – Виды самостоятельной работы, трудоемкость и формируемые компетенции

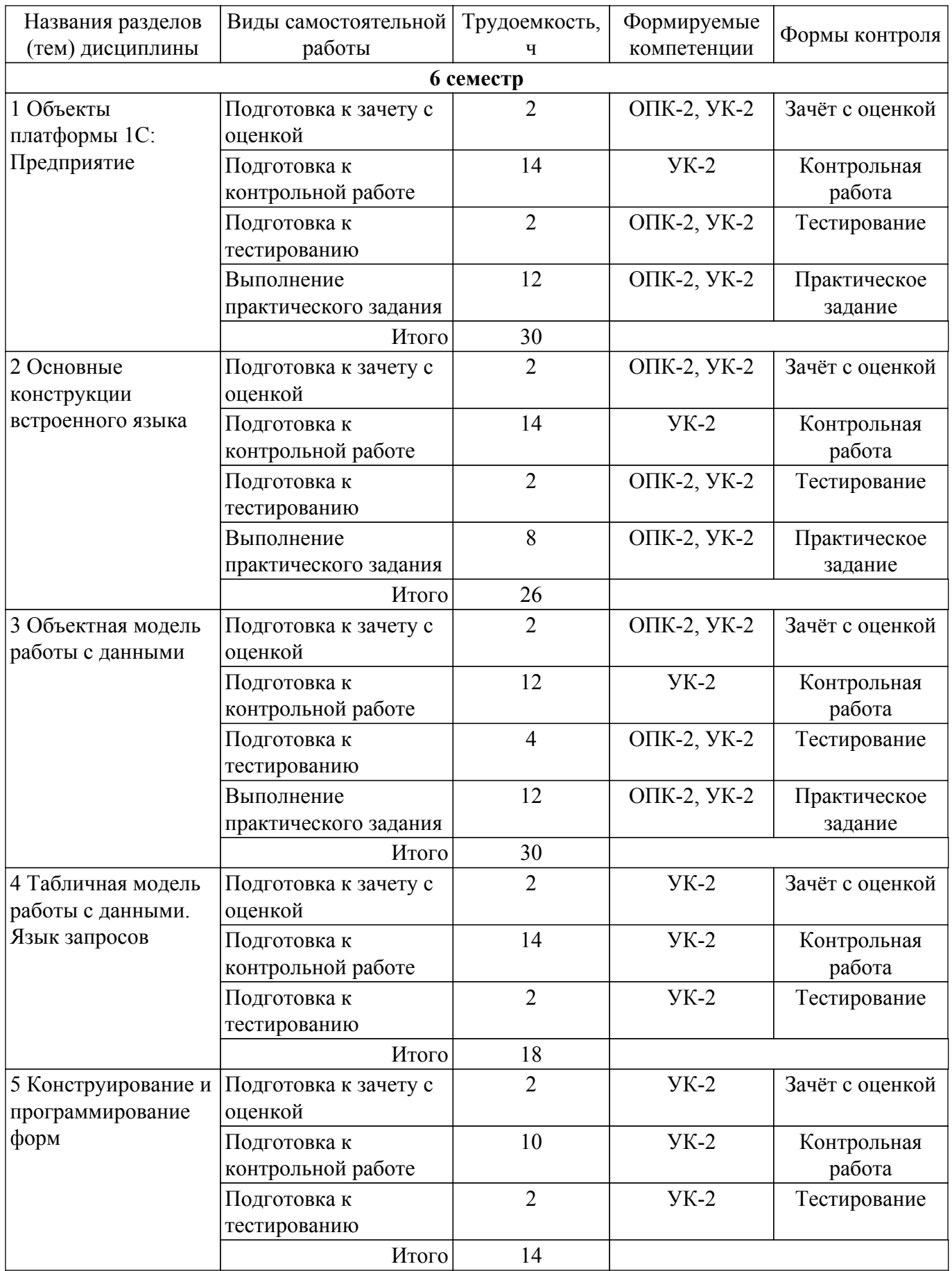

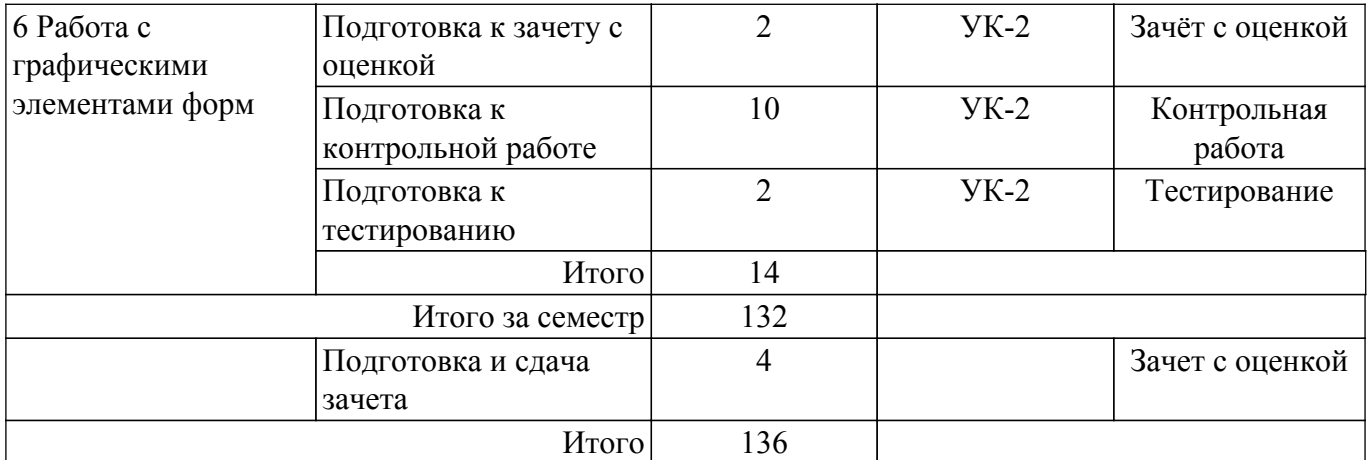

### **5.8. Соответствие компетенций, формируемых при изучении дисциплины, и видов учебной деятельности**

Соответствие компетенций, формируемых при изучении дисциплины, и видов учебной деятельности представлено в таблице 5.8.

Таблица 5.8 – Соответствие компетенций, формируемых при изучении дисциплины, и видов занятий

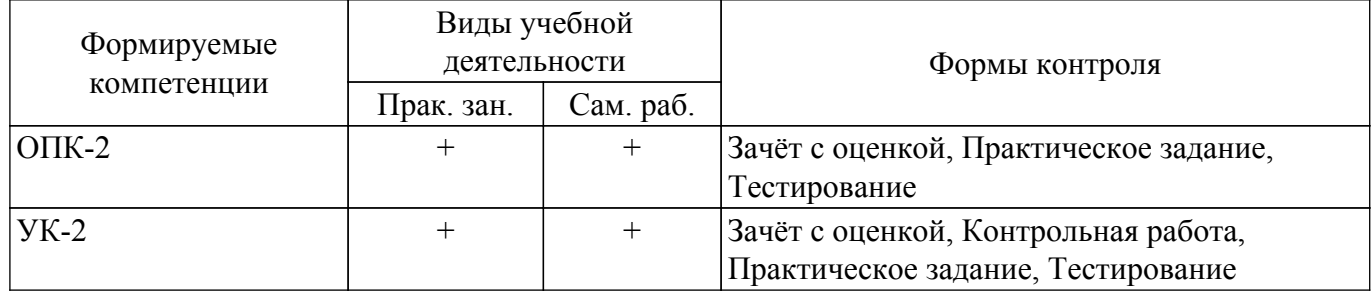

#### **6. Рейтинговая система для оценки успеваемости обучающихся**

Рейтинговая система не используется

### **7. Учебно-методическое и информационное обеспечение дисциплины**

#### **7.1. Основная литература**

1. Бухгалтерский учет: Учебное пособие / М. В. Григорьева - 2016. 262 с. [Электронный ресурс]: — Режим доступа:<https://edu.tusur.ru/publications/6280>.

#### **7.2. Дополнительная литература**

1. Мельников, А. В. Информационные системы в бухгалтерском учете (теория и практика) : учебное пособие / А. В. Мельников, С. Н. Черняева. — Воронеж: ВГУИТ, 2015. — 76 с. [Электронный ресурс]: — Режим доступа: <https://e.lanbook.com/book/72885>.

2. Омельченко, Т. В. Конфигурирование и администрирование информационных систем на платформе 1С : учебное пособие / Т. В. Омельченко. — Оренбург : ОГУ, 2018. — 229 с. [Электронный ресурс]: — Режим доступа: <https://e.lanbook.com/book/159784>.

#### **7.3. Учебно-методические пособия**

#### **7.3.1. Обязательные учебно-методические пособия**

1. Информационные системы в бухгалтерском учете: методические указания для проведения практических и самостоятельных занятий студентов / М.В. Григорьева, А.Н. Алимханова. – Томск: Томск. гос. ун-т систем упр. и радиоэлектроники, 2018. – 64 с. [Электронный ресурс]: — Режим доступа: <https://asu.tusur.ru/learning/090303/d59/ISvBU.pdf>.

#### **7.3.2. Учебно-методические пособия для лиц с ограниченными возможностями здоровья и инвалидов**

Учебно-методические материалы для самостоятельной и аудиторной работы обучающихся

из числа лиц с ограниченными возможностями здоровья и инвалидов предоставляются в формах, адаптированных к ограничениям их здоровья и восприятия информации.

**Для лиц с нарушениями зрения:**

– в форме электронного документа;

– в печатной форме увеличенным шрифтом.

**Для лиц с нарушениями слуха:**

– в форме электронного документа;

– в печатной форме.

**Для лиц с нарушениями опорно-двигательного аппарата:**

– в форме электронного документа;

– в печатной форме.

#### **7.4. Современные профессиональные базы данных и информационные справочные системы**

1. При изучении дисциплины рекомендуется обращаться к современным базам данных, информационно-справочным и поисковым системам, к которым у ТУСУРа открыт доступ: <https://lib.tusur.ru/ru/resursy/bazy-dannyh>.

#### **8. Материально-техническое и программное обеспечение дисциплины**

#### **8.1. Материально-техническое и программное обеспечение для практических занятий**

Учебная вычислительная лаборатория / Лаборатория ГПО "Алгоритм": учебная аудитория для проведения занятий практического типа, учебная аудитория для проведения занятий лабораторного типа, помещение для курсового проектирования (выполнения курсовых работ), помещение для проведения групповых и индивидуальных консультаций, помещение для проведения текущего контроля и промежуточной аттестации, помещение для самостоятельной работы; 634034, Томская область, г. Томск, Вершинина улица, д. 74, 439 ауд.

Описание имеющегося оборудования:

- Рабочие станции Intel Celeron 1.7 (10 шт.);
- Проектор Acer X125H DLP;
- Экран проектора;
- Видеокамера (2 шт.);
- Комплект специализированной учебной мебели;

- Рабочее место преподавателя.

Программное обеспечение:

- 1С Предприятие 8;

- Adobe Acrobat Reader;
- FireFox;
- LibreOffice;
- Консультант+;

#### **8.2. Материально-техническое и программное обеспечение для самостоятельной работы**

Для самостоятельной работы используются учебные аудитории (компьютерные классы), расположенные по адресам:

- 634050, Томская область, г. Томск, Ленина проспект, д. 40, 233 ауд.;

- 634045, Томская область, г. Томск, ул. Красноармейская, д. 146, 209 ауд.;

- 634034, Томская область, г. Томск, Вершинина улица, д. 47, 126 ауд.;

- 634034, Томская область, г. Томск, Вершинина улица, д. 74, 207 ауд.

Описание имеющегося оборудования:

- учебная мебель;

- компьютеры;

- компьютеры подключены к сети «Интернет» и обеспечивают доступ в электронную информационно-образовательную среду ТУСУРа.

Перечень программного обеспечения:

- Microsoft Windows;

- OpenOffice;

- Kaspersky Endpoint Security 10 для Windows;

- 7-Zip;

- Google Chrome.

## **8.3. Материально-техническое обеспечение дисциплины для лиц с ограниченными возможностями здоровья и инвалидов**

Освоение дисциплины лицами с ограниченными возможностями здоровья и инвалидами осуществляется с использованием средств обучения общего и специального назначения.

При занятиях с обучающимися с **нарушениями слуха** предусмотрено использование звукоусиливающей аппаратуры, мультимедийных средств и других технических средств приема/передачи учебной информации в доступных формах, мобильной системы преподавания для обучающихся с инвалидностью, портативной индукционной системы. Учебная аудитория, в которой занимаются обучающиеся с нарушением слуха, оборудована компьютерной техникой, аудиотехникой, видеотехникой, электронной доской, мультимедийной системой.

При занятиях с обучающимися с **нарушениями зрения** предусмотрено использование в лекционных и учебных аудиториях возможности просмотра удаленных объектов (например, текста на доске или слайда на экране) при помощи видеоувеличителей для комфортного просмотра.

При занятиях с обучающимися с **нарушениями опорно-двигательного аппарата** используются альтернативные устройства ввода информации и другие технические средства приема/передачи учебной информации в доступных формах, мобильной системы обучения для людей с инвалидностью.

## **9. Оценочные материалы и методические рекомендации по организации изучения дисциплины**

## **9.1. Содержание оценочных материалов для текущего контроля и промежуточной аттестации**

Для оценки степени сформированности и уровня освоения закрепленных за дисциплиной компетенций используются оценочные материалы, представленные в таблице 9.1.

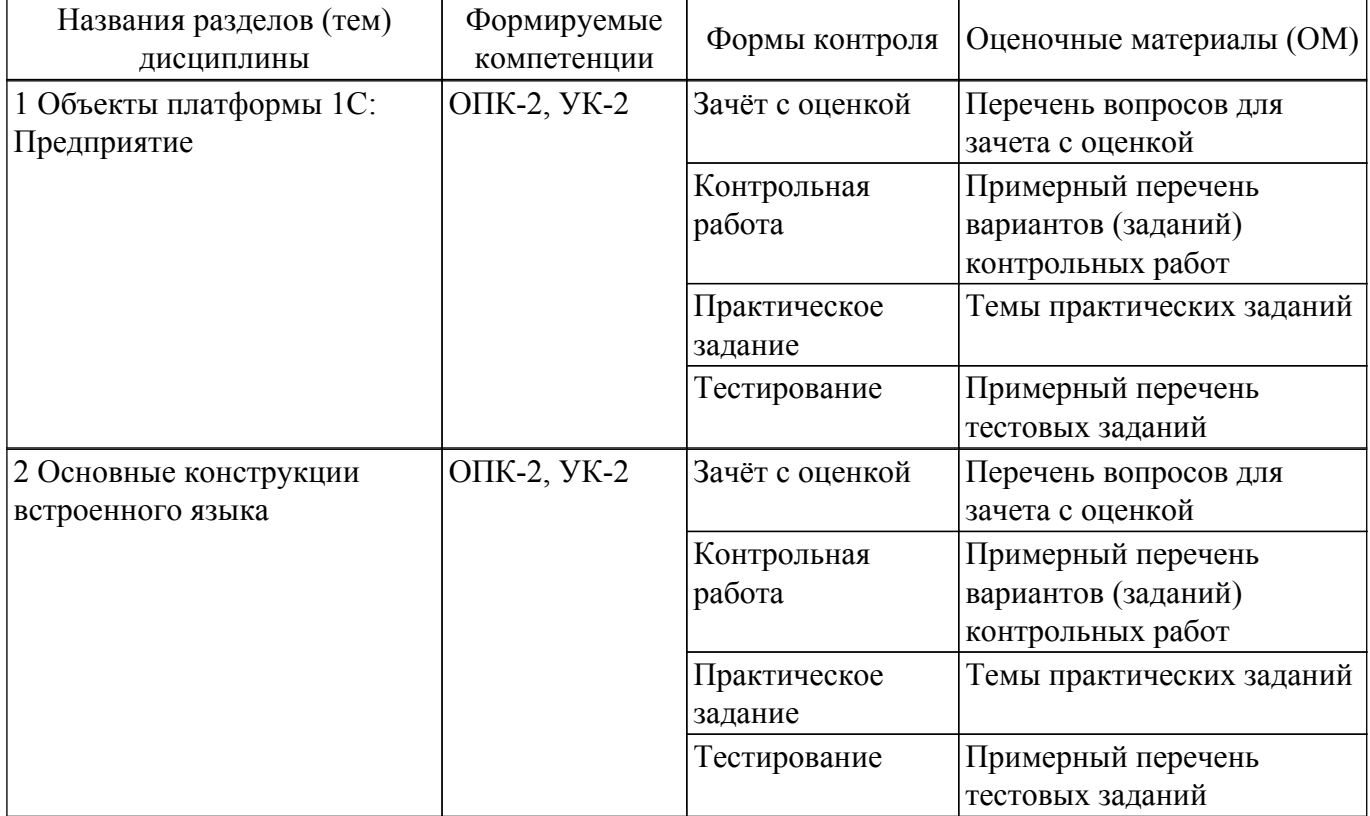

Таблица 9.1 – Формы контроля и оценочные материалы

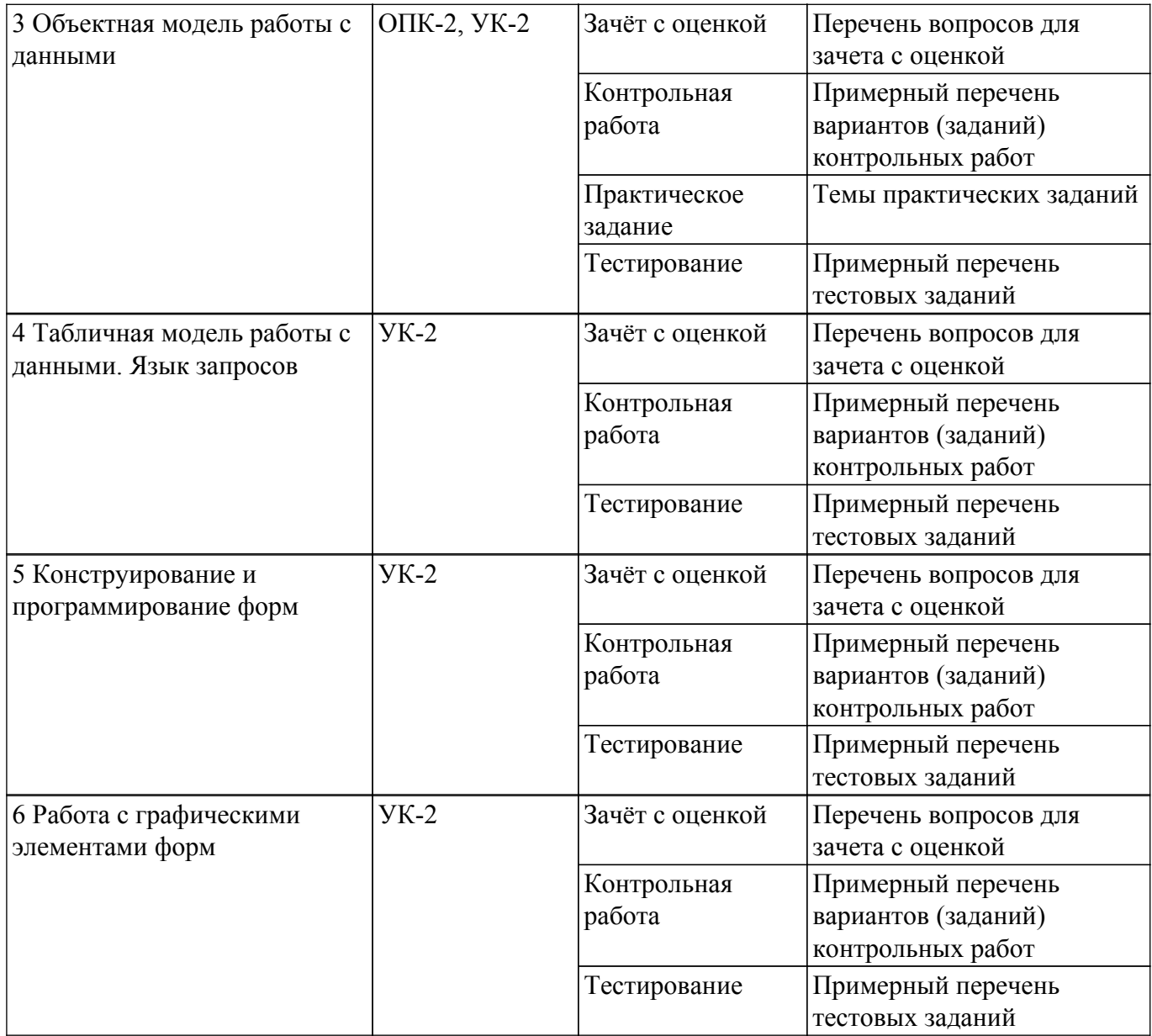

Шкала оценки сформированности отдельных планируемых результатов обучения по дисциплине приведена в таблице 9.2.

Таблица 9.2 – Шкала оценки сформированности планируемых результатов обучения по дисциплине

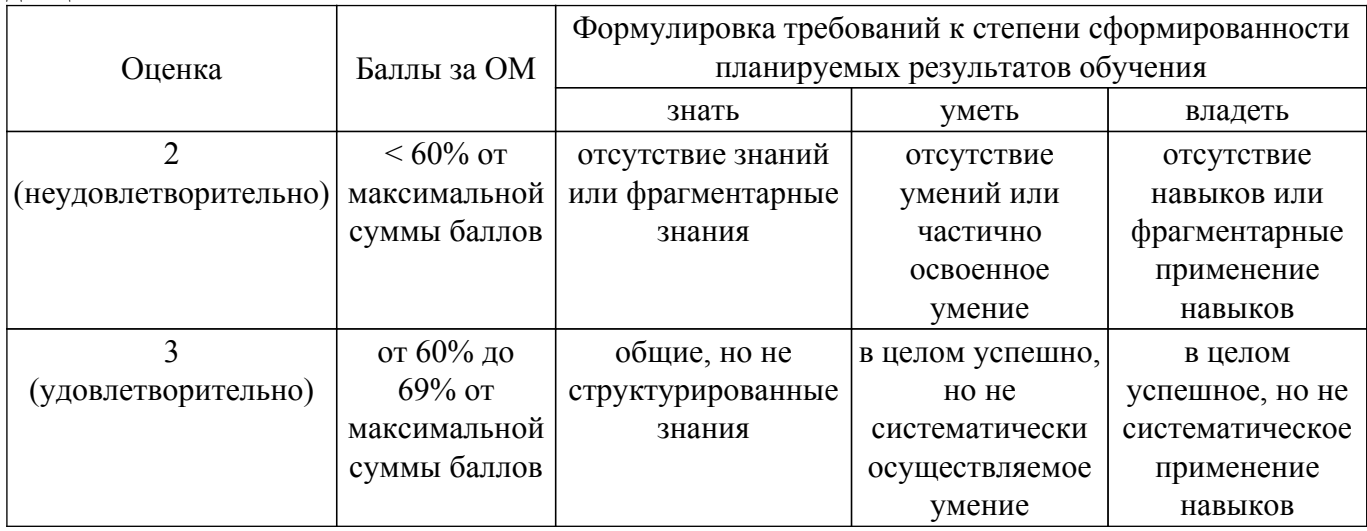

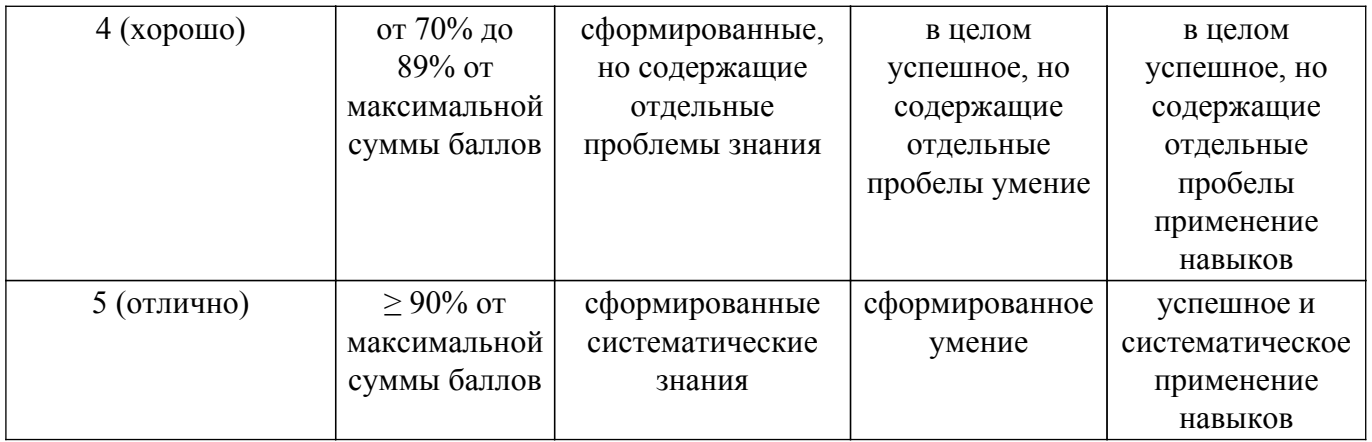

Шкала комплексной оценки сформированности компетенций приведена в таблице 9.3. Таблица 9.3 – Шкала комплексной оценки сформированности компетенций

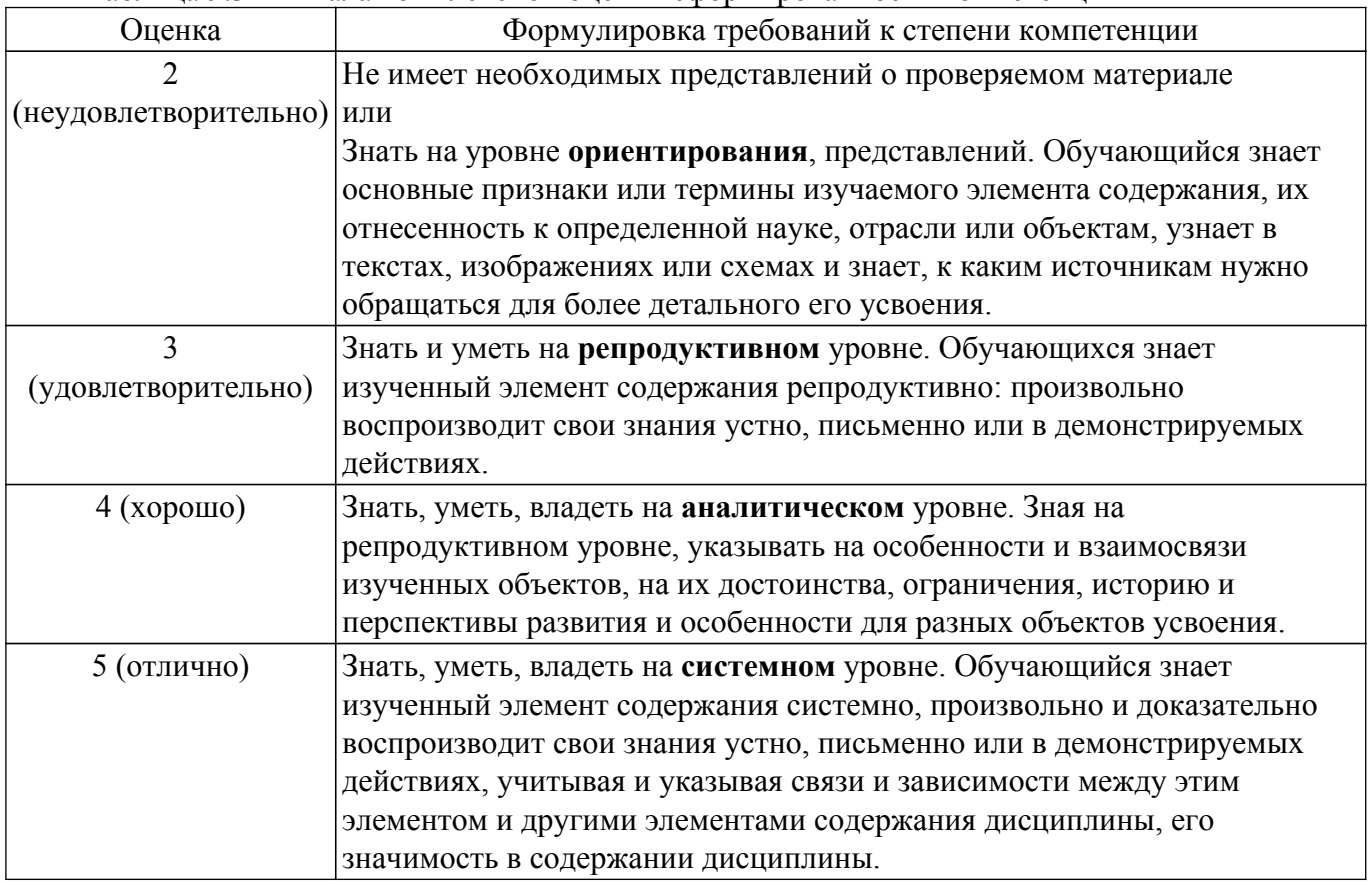

## **9.1.1. Примерный перечень тестовых заданий**

- 1. Каково назначение программы «1С:Предприятие»? А) Это программное средство для бухгалтерского учета на предприятии. Б) Это инструментальная система, предназначенная для создания информационных систем различного назначения. В) Это прикладное решение, созданное на основе технологической платформы 1С.
- 2. Что понимается под конфигурацией системы «1С:Предприятие»? А) Программное средство для бухгалтерского учета на предприятии. Б) Программное средство для создания прикладного решения по заказу какого-либо предприятия. В) Прикладное решение, созданное на основе технологической платформы «1С:Предприятие»
- 3. Что понимается под термином «Субконто» в системе «1С:Предприятие»? А) Аналитический признак («разрез») счета бухгалтерского учёта. Б) Счет второго или третьего уровня плана счетов, имеющий подчинение счету более высокого уровня. В) Справочники особого назначения.
- 4. Сколько разделов содержит российский план счетов бухгалтерского учета финансовохозяйственной деятельности предприятия? А) 8 разделов. Б) 8 разделов балансовых счетов и 1 забалансовый раздел. В) 7 разделов, забалансовый раздел не входит в

стандартный план счетов.

- 5. Что понимается в бухгалтерском учете под термином «аналитический учет»? А) Обобщение бухгалтерского учета хозяйственных операций и средств предприятий для дальнейшего анализа. Б) Анализ деятельности предприятия на основе данных бухгалтерского учета. В) Детализированный бухгалтерский учет хозяйственных операций и средств предприятий.
- 6. Какой из перечисленных ниже объектов метаданных отсутствует в системе «1С:Предприятие»? А) Справочники. Б) Приходные ордера. В) Документы. Г) Перечисления.
- 7. Какой из перечисленных ниже регистров отсутствует в системе «1С:Предприятие»? А) Регистры накопления. Б) Регистры сведений. В) Регистры аналитики. Г) Регистры бухгалтерии.
- 8. Выберите верное классификацию клиентского приложения, которое характеризуется следующими свойствами: - может исполнять практически всю функциональность, предоставляемую встроенным языком, в том числе умеет работать с прикладными типами данных; - может работать в режиме «Конфигуратор», выполнять администрирование информационных баз и разработку прикладных решений. А) «Толстый» клиент. Б) «Тонкий» клиент. В) Web-клиент.
- 9. Выберите верное классификацию клиентского приложения, которое характеризуется следующими свойствами: - умеет исполнять ограниченный набор функциональности встроенного языка; - для него недоступны все прикладные типы данных; - оперирует ограниченным набором типов встроенного языка, предназначенным лишь для отображения и изменения данных в памяти; - вся работа с базой данных, объектными данными, исполнение запросов выполняются на стороне сервера; - получает готовые данные, подготовленные для отображения; - обеспечивает работу только в пользовательском режиме «1С:Предприятие». А) «Толстый» клиент. Б) «Тонкий» клиент. В) Web-клиент.
- 10. Выберите верное классификацию клиентского приложения, которое характеризуется следующими свойствами: - у приложения нет исполняемого файла; - приложение нельзя найти ни в меню, ни среди исполняемых файлов; - исполняется не в среде операционной системы компьютера, а в среде интернет-браузера. А) «Толстый» клиент. Б) «Тонкий» клиент. В) Web-клиент.
- 11. Какие этапы выделяют в истории компьютеризации бухгалтерского учета? А) Начальный, децентрализованный, централизованный. Б) Механизированный и автоматизированный. В) Однопрограммный, период АРМ, период профессиональных информационных систем бухгалтерского учета.

## **9.1.2. Перечень вопросов для зачета с оценкой**

- 1. Какие средства входят в состав механизма универсального обмена данными?
- 2. Для чего предназначен объект конфигурации «План обмена»?
- 3. Что такое состав плана обмена, и для каких элементов данных возможен обмен данными?
- 4. Для чего предназначен механизм регистрации изменений?
- 5. Каково назначение XML-сериализации?
- 6. Как реализовать обмен данными в общем виде?
- 7. Как реализовать обмен данными в распределенной информационной базе?
- 8. Что такое функциональные опции, и зачем они нужны?
- 9. Что такое подбор?
- 10. Как организовать различные виды подбора в табличную часть формы документа?
- 11. Как задать вопрос пользователю в команде и в обработчике события формы?
- 12. Чем модальные окна отличаются от блокирующих окон?
- 13. Что такое ввод на основании?
- 14. Как с помощью критерия отбора вывести список объектов, введенных на основании текущего объекта?
- 15. Как связаны данные и элементы формы?
- 16. Какие существуют типы данных у формы?
- 17. Как выполнить преобразование данных прикладных объектов в данные формы?

# $T$ ласована на портале  $N<sup>o</sup>$  66166  $13$

- 18. Что такое связанная информация, и как к ней перейти из формы?
- 19. Как установить автоматическую и программную проверку заполнения реквизитов?
- 20. Как открыть форму списка с заданным отбором?

## **9.1.3. Примерный перечень вариантов (заданий) контрольных работ**

- 1. Справочники. Константы. Перечисления. Документы. Отчеты. Создание и редактирование
- 2. Контекст испольнения модулей. Виды модулей. Модули формы. Общие модули.
- 3. Основные конструкции встроенного языка. Программироование объектов 1С и их поведения, связь объектов метаданных с объектами автоматизируемых бизнес-процессов.
- 4. Объектная модель работы с данными. Проектирование объектов метаданных новой конфигурации. Справочники. Документы.
- 5. Регистры сведений. Регистры накоплений.
- 6. Проведение документов по нескольким регистрам. Отчёты.
- 7. Бухгалтерские регистры. Субконто.
- 8. План видов расчета, регистр расчета. Использование регистра расчета.
- 9. Табличная модель работы с данными.
- 10. Язык запросов. Система компоновки данных. Выбор данных из одной таблицы. Выбор данных из двух таблиц.
- 11. Вывод данных по всем дням в выбранном периоде.
- 12. Получение актуальных значений из периодического регистра сведений. Использование вычисляемого поля в отчете.
- 13. Вывод данных в таблицу.
- 14. Виртуальные таблицы запросов
- 15. Конструирование и программирование экранных форм. Создание формы с помощью конструктора. Виды элементов форм. Редактирование форм
- 16. Работа с графическими элементами форм. Географические схемы. Графические схемы.
- 17. Диаграмма Ганта.

## **9.1.4. Темы практических заданий**

- 1. Создать документ «Приход», по которому осуществляется приход товара по определенной цене на склад. Для хранения товаров использовать регистр.
- 2. Создать документ «Требование-накладная», которым будут списываться товары со склада в производство. Для хранения товаров в производстве необходимо использовать регистр. Создать проводки документа:
	- Дебет счета «Производство»/ Кредит счета «Товар на складе»
- 3. Создать отчет, который будет показывать на определенную дату, сколько осталось товара на каждом складе, сколько товара в производстве в каждом цехе.
- 4. Создать документ «Прием на работу», в котором отражается информация о месте и должности нового работника организации. Должна быть возможность проводить прием на работу нескольких сотрудников одним документом.
- 5. Создать документ «Кадровое перемещение» (перевод сотрудника из одного подразделения в другое).
- 6. Создать документ «Увольнение сотрудников».
- 7. Создать документ «Начисление заработной платы» Проводки документа:

– Дебет счета «Расходы»/Кредит счета «Расчеты по оплате труда».

8. Создать отчет, который будет показывать состояние работников на дату.

## **9.2. Методические рекомендации**

Учебный материал излагается в форме, предполагающей самостоятельное мышление студентов, самообразование. При этом самостоятельная работа студентов играет решающую роль в ходе всего учебного процесса.

Начать изучение дисциплины необходимо со знакомства с рабочей программой, списком учебно-методического и программного обеспечения. Самостоятельная работа студента включает работу с учебными материалами, выполнение контрольных мероприятий, предусмотренных учебным планом.

В процессе изучения дисциплины для лучшего освоения материала необходимо регулярно обращаться к рекомендуемой литературе и источникам, указанным в учебных материалах; пользоваться через кабинет студента на сайте Университета образовательными ресурсами электронно-библиотечной системы, а также общедоступными интернет-порталами, содержащими научно-популярные и специализированные материалы, посвященные различным аспектам учебной дисциплины.

При самостоятельном изучении тем следуйте рекомендациям:

– чтение или просмотр материала осуществляйте со скоростью, достаточной для индивидуального понимания и освоения материала, выделяя основные идеи; на основании изученного составить тезисы. Освоив материал, попытаться соотнести теорию с примерами из практики;

– если в тексте встречаются незнакомые или малознакомые термины, следует выяснить их значение для понимания дальнейшего материала;

– осмысливайте прочитанное и изученное, отвечайте на предложенные вопросы.

Студенты могут получать индивидуальные консультации, в т.ч. с использованием средств телекоммуникации.

По дисциплине могут проводиться дополнительные занятия, в т.ч. в форме вебинаров. Расписание вебинаров и записи вебинаров публикуются в электронном курсе / электронном журнале по дисциплине.

## **9.3. Требования к оценочным материалам для лиц с ограниченными возможностями здоровья и инвалидов**

Для лиц с ограниченными возможностями здоровья и инвалидов предусмотрены дополнительные оценочные материалы, перечень которых указан в таблице 9.2.

Таблица 9.2 – Дополнительные материалы оценивания для лиц с ограниченными возможностями здоровья и инвалидов

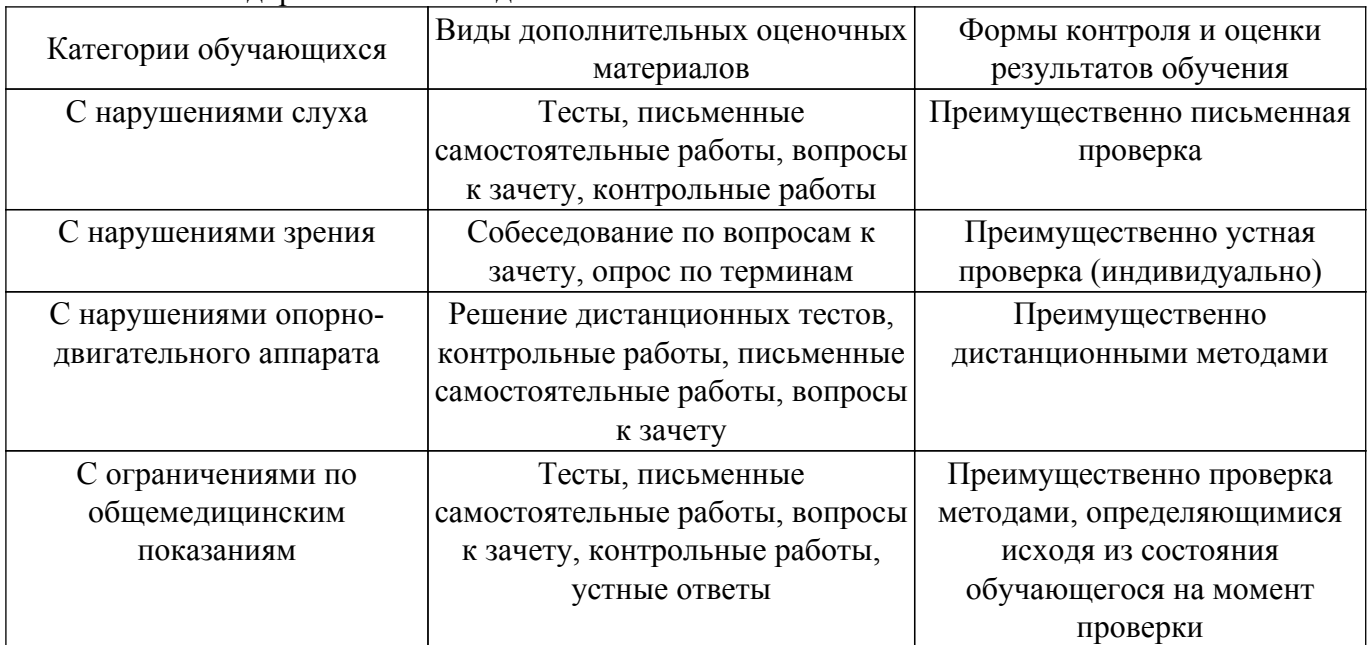

### **9.4. Методические рекомендации по оценочным материалам для лиц с ограниченными возможностями здоровья и инвалидов**

Для лиц с ограниченными возможностями здоровья и инвалидов предусматривается доступная форма предоставления заданий оценочных средств, а именно:

- в печатной форме;
- в печатной форме с увеличенным шрифтом;
- в форме электронного документа;
- методом чтения ассистентом задания вслух;
- предоставление задания с использованием сурдоперевода.

Лицам с ограниченными возможностями здоровья и инвалидам увеличивается время на

подготовку ответов на контрольные вопросы. Для таких обучающихся предусматривается доступная форма предоставления ответов на задания, а именно:

– письменно на бумаге;

– набор ответов на компьютере;

– набор ответов с использованием услуг ассистента;

– представление ответов устно.

Процедура оценивания результатов обучения лиц с ограниченными возможностями здоровья и инвалидов по дисциплине предусматривает предоставление информации в формах, адаптированных к ограничениям их здоровья и восприятия информации:

## **Для лиц с нарушениями зрения:**

– в форме электронного документа;

– в печатной форме увеличенным шрифтом.

**Для лиц с нарушениями слуха:**

– в форме электронного документа;

– в печатной форме.

## **Для лиц с нарушениями опорно-двигательного аппарата:**

– в форме электронного документа;

– в печатной форме.

При необходимости для лиц с ограниченными возможностями здоровья и инвалидов процедура оценивания результатов обучения может проводиться в несколько этапов.

# **ЛИСТ СОГЛАСОВАНИЯ**

Рассмотрена и одобрена на заседании кафедры АСУ протокол № 10 от «15 » 10 2020 г. протокол № 10 от «<u>15 » 10 2020</u> г.

## **СОГЛАСОВАНО:**

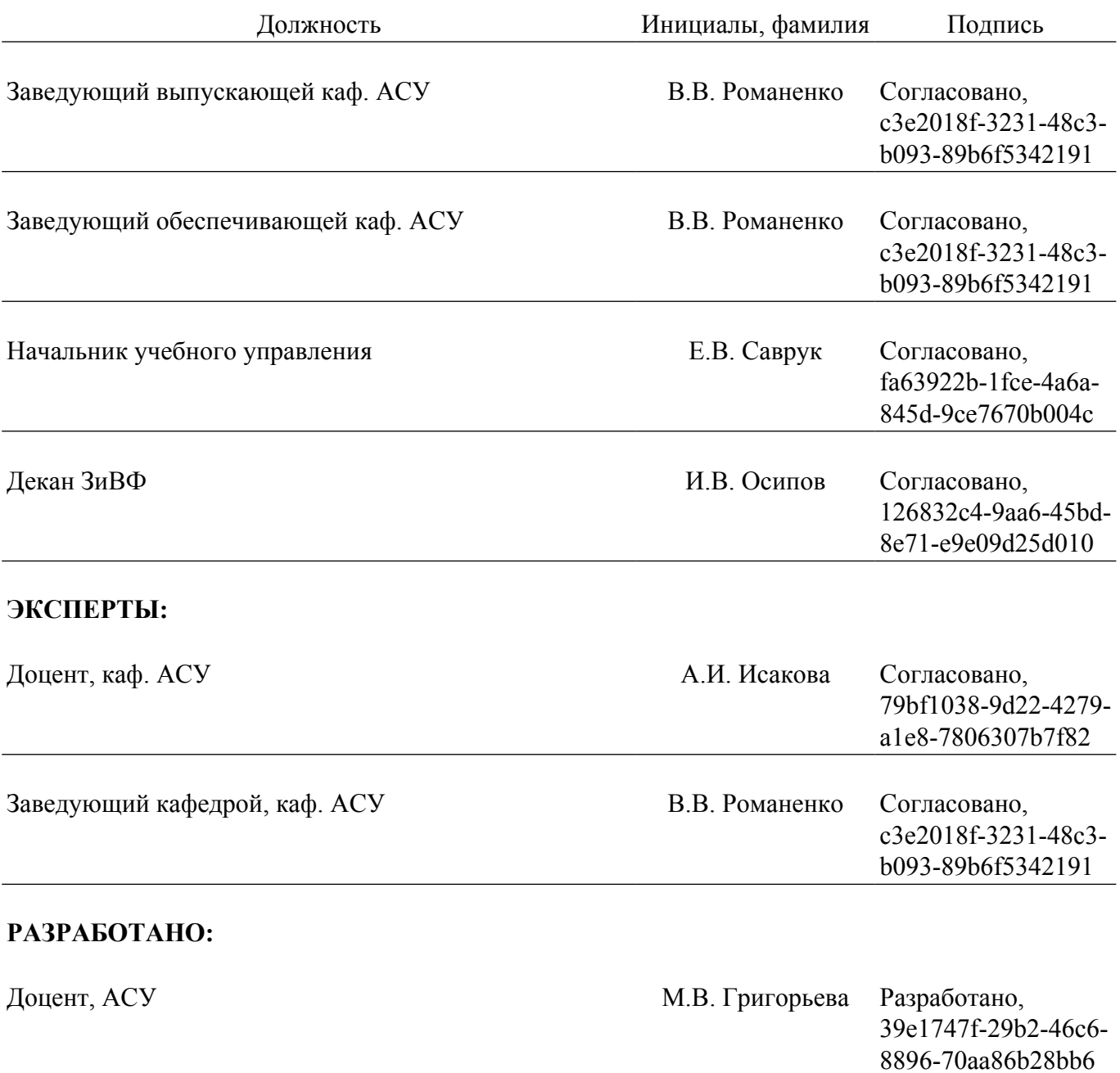